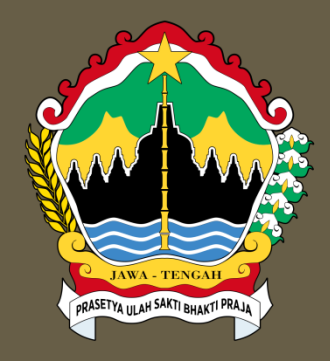

#### PANDUAN ACARA WEBINAR SOSIALISASI DAN PEMBINAAN DALAM JABATAN FUNGSIONAL DI LINGKUNGAN PEMERINTAH PROVINSI JAWA TENGAH

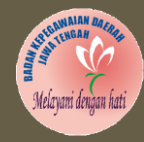

BADAN KEPEGAWAIAN DAERAH PROVINSI JAWA TENGAH

Semarang, 29 September 2020

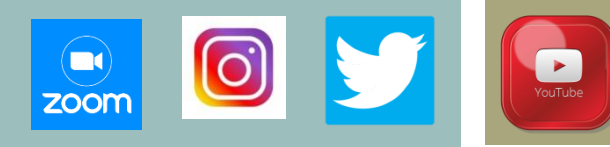

#### AGENDA KEGIATAN

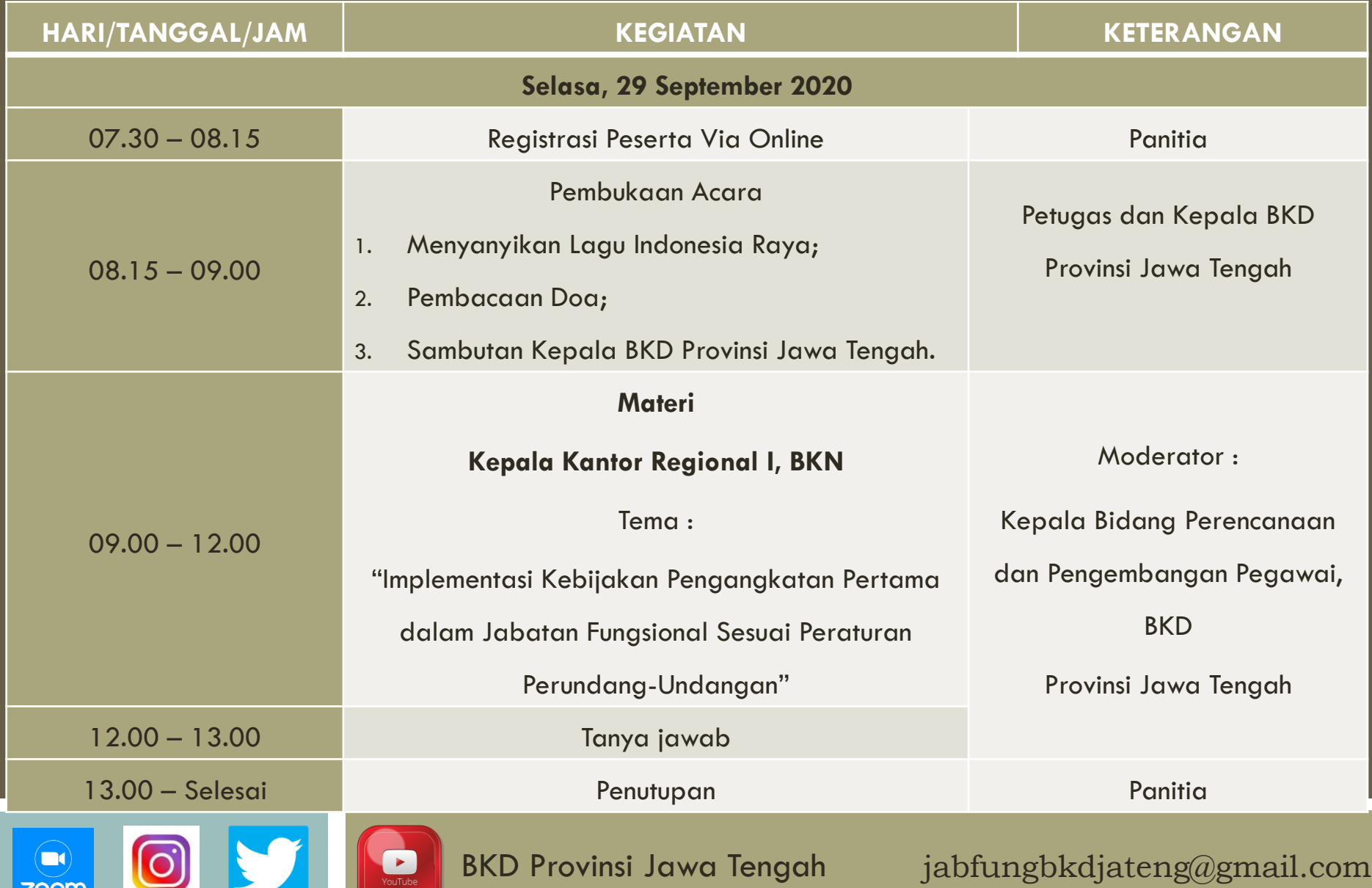

#### TATA TERTIB ACARA

- 1. Pada Hari "H" Selasa, 29 September 2020 Peserta memasuki Zoom Meeting yang Meeting ID dan Passcode telah diberikan melalui E-Mail, Konfirmasi paling lambat pukul 09.00 WIB.
- 2. Peserta melakukan **PENGATURAN NAMA** dengan ketentuan : FORMAT : Singkatan SKPD/Cabdin/UPT\_Nama Depan Contoh : BKD\_Ayu
- 3. Host akan **mematikan Suara/Audio** seluruh Peserta selama sesi pemaparan Narasumber dan Host akan kembali menyalakan Audio bagi peserta yang mengajukan pertanyaan secara langsung pada sesi tanya jawab (Raise Hand);
- 4. Peserta diberikan **kesempatan bertanya 1x** dengan ketentuan menuliskan pada menu "Chat" atau secara langsung dengan "Raise Hand" dan akan dipilih oleh Moderator;
- 5. Peserta menggunakan **PDH yang berlaku pada hari Tersebut** (Hari Selasa);
- 6. Peserta **DIWAJIBKAN** untuk mengisi daftar hadir sesuai Form yang telah disediakan melalui tautan **https://rb.gy/tmuzvm**
- 7. Peserta diharapkan menggunakan **Virtual Background** sebagai latar belakang, yang dapat diunduh melalui Website bkd.jatengprov.go.id pada menu Download pada file "VB Webinar Sosialisasi Jafung";
- 8. Peserta diharapakan **mengikuti seluruh rangkaian acara dengan khidmat dan tertib**, serta seluruh rangkaian acara akan direkam dan disimpan oleh panitia sebagai bentuk pertanggungjawaban.

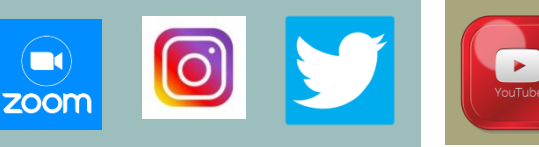

#### UNDUH MATERI

PARA PESERTA DAPAT MENGUNDUH **BAHAN PAPARAN (BP), PANDUAN ACARA (PA) DAN VIRTUAL BACKGROUND (VB)** MELALUI WEBSITE BKD.JATENGPROV.GO.ID PADA MENU DOWNLOAD

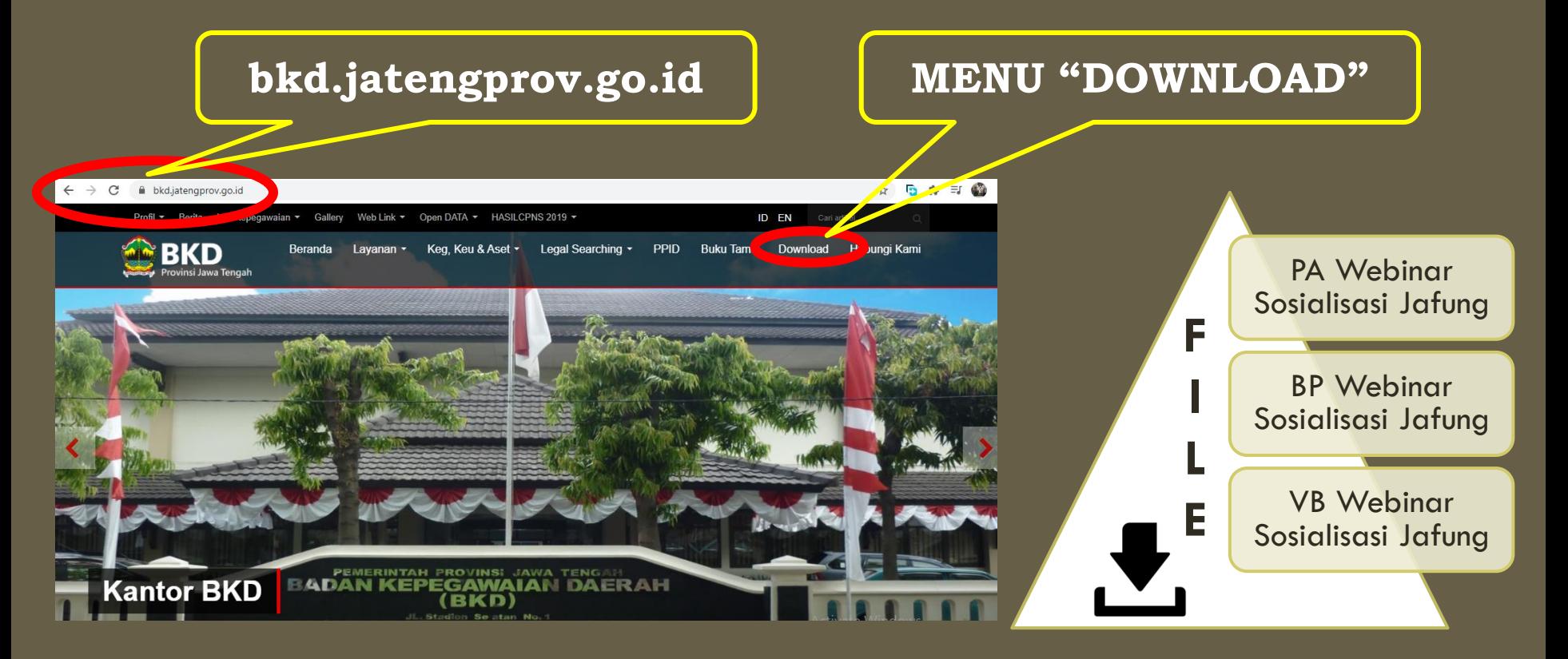

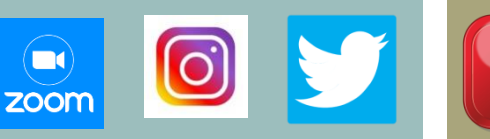

## NAMA PESERTA

#### PESERTA MELAKUKAN **PENGATURAN NAMA**  DENGAN KETENTUAN :

#### **FORMAT : Singkatan SKPD/Cabdin/UPT\_Nama Depan**

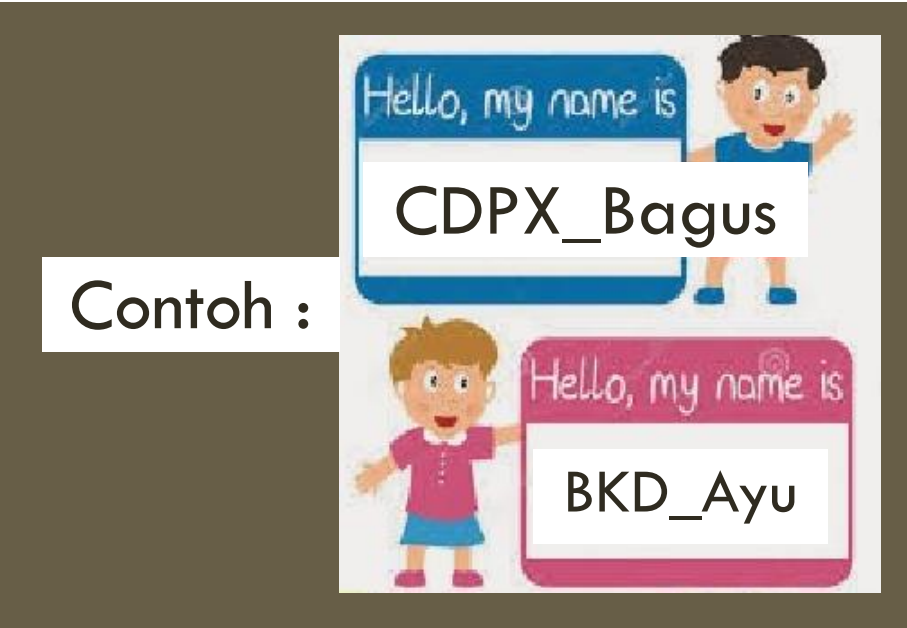

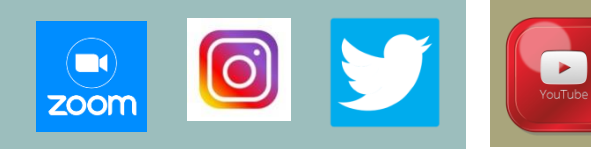

# VIRTUAL BACKGROUND

PARA PESERTA DIHARAPKAN MEMASANG VIRTUAL BACKGROUND PADA APLIKASI ZOOM

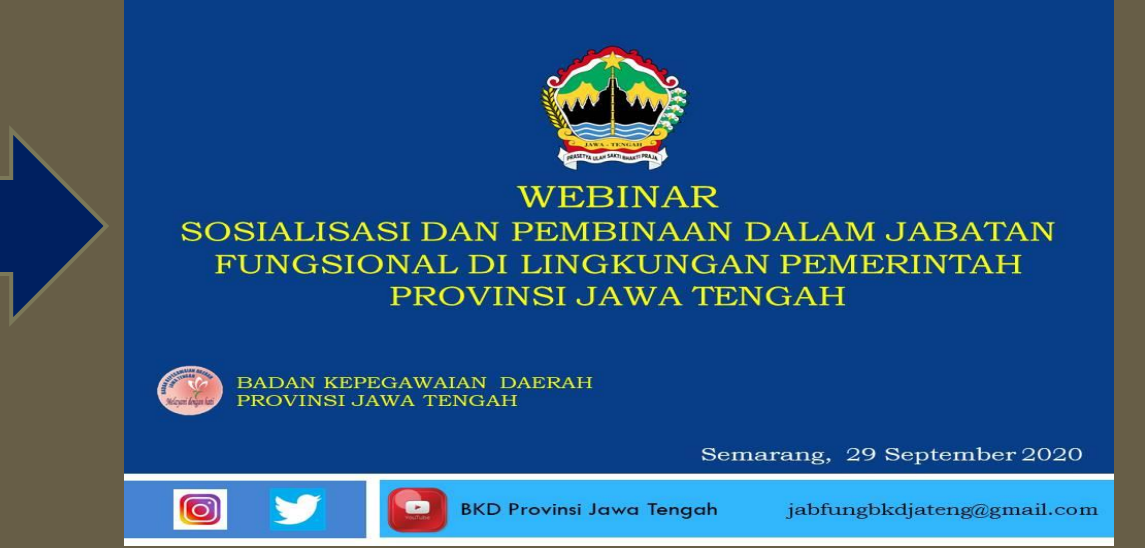

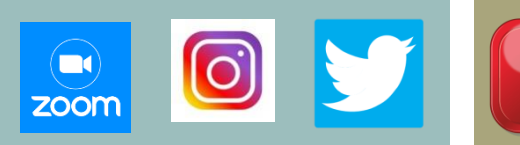

## ABSENSI DAFTAR HADIR

### PESERTA **DIWAJIBKAN** UNTUK MENGISI DAFTAR HADIR SESUAI FORM YANG TELAH DISEDIAKAN MELALUI TAUTAN

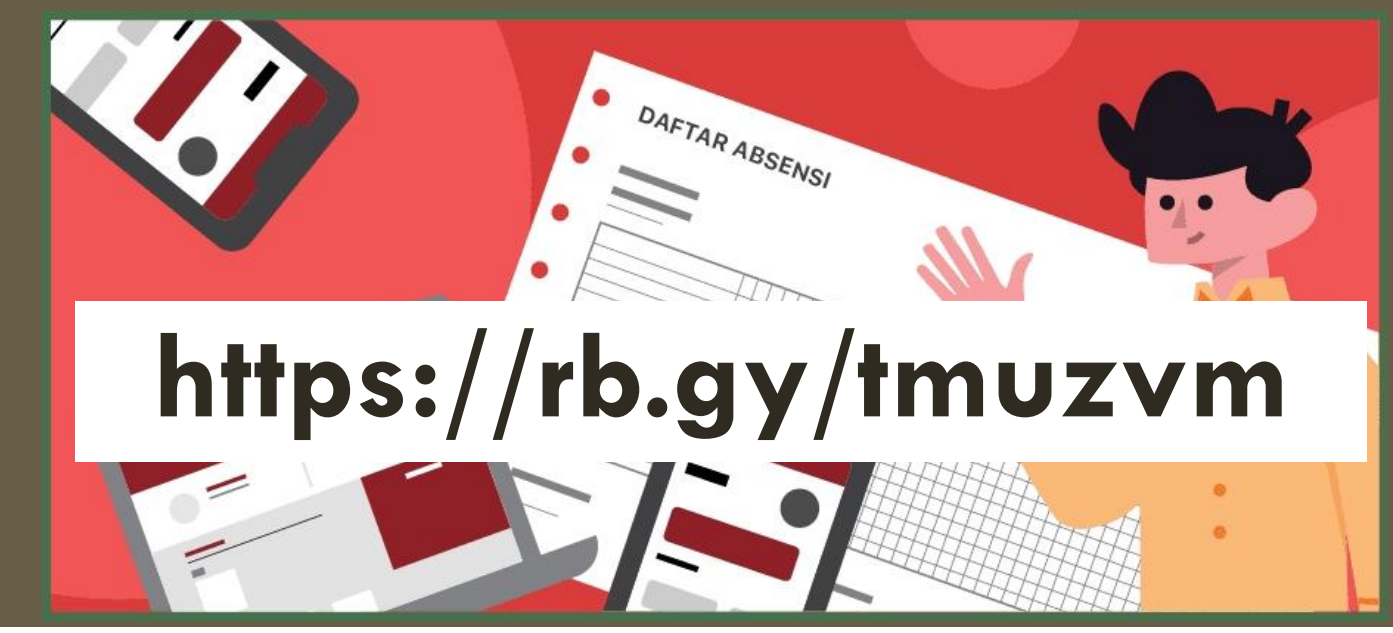

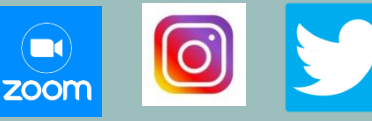

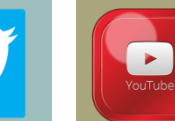

# LIVE STREAMING

PARA PESERTA YANG TIDAK MASUK DALAM KUOTA ZOOM MEETING DAPAT MENGIKUTI KEGIATAN INI MELALUI LIVE STREAMING DI **KANAL YOUTUBE BKD PROVINSI JAWA TENGAH**

 $\blacksquare$ 

zoom

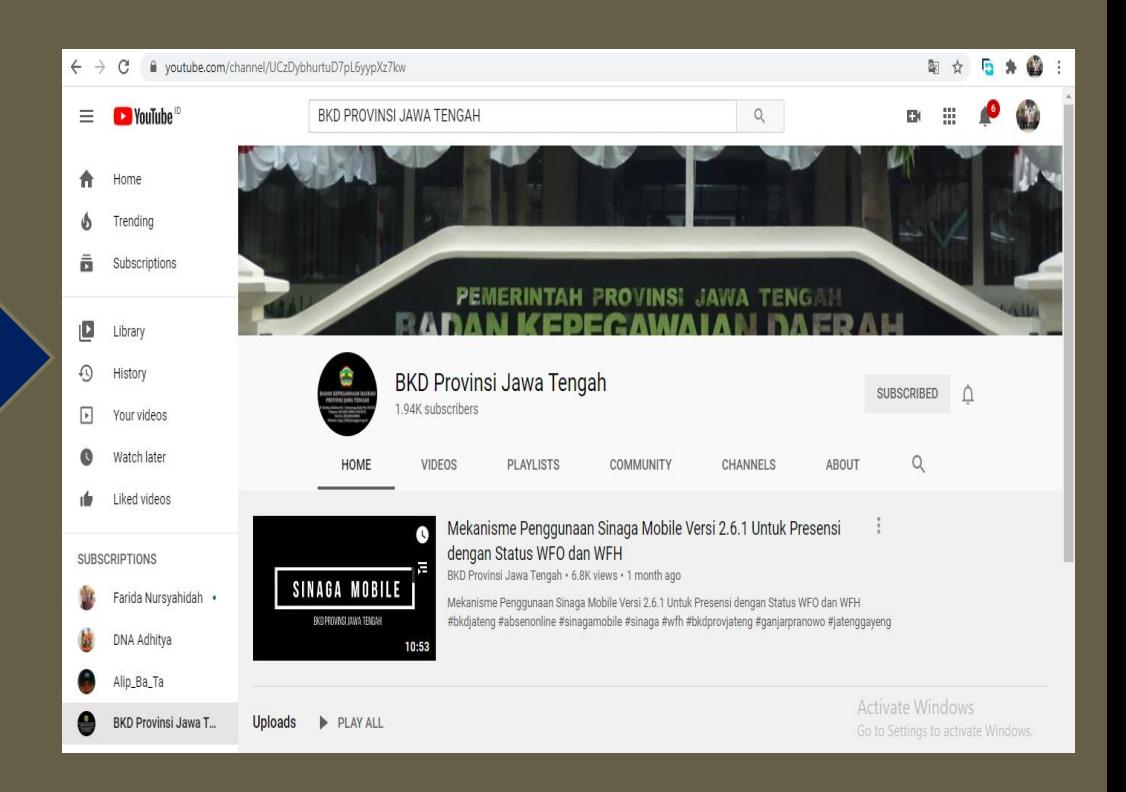

 $\blacktriangleright$ 

# AJUKAN PERTANYAAN

PESERTA DIBERIKAN **KESEMPATAN BERTANYA 1X** DENGAN KETENTUAN MENULISKAN PADA MENU "CHAT" ATAU SECARA LANGSUNG DENGAN "RAISE HAND" DAN AKAN DIPILIH OLEH MODERATOR

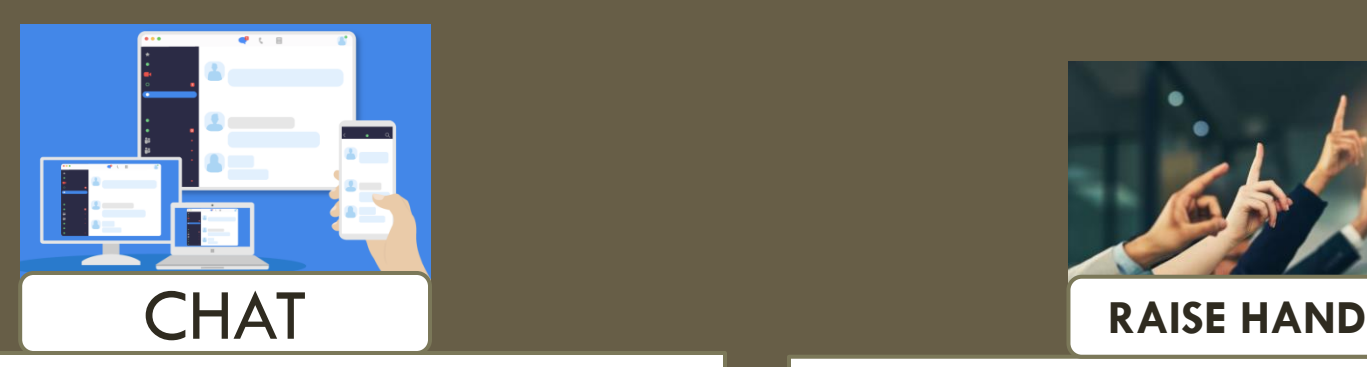

- **Dapat mengajukan pada saat acara dimulai sampai 30 menit sebelum narasumber selesai memaparkan;**
- **Pertanyaan akan dikompilasi oleh panitia;**

 $\Box$ zoon

**Pertanyaan sesuai thema Sosialisasi.**

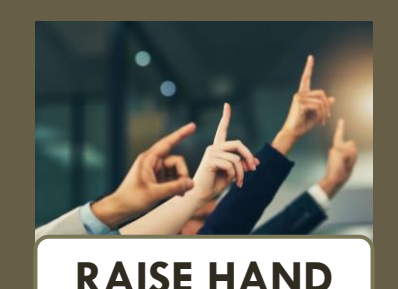

- **Ada waktunya dan secara langsung setelah pemaparan narasumber selesai;**
- **Akan dipilih oleh Moderator sejumlah 3 (tiga) penanya dan diutamakan SKPD/Cabdin/UPT yang belum mengajukan Pertanyaan Via Chat;**
- **Pertanyaan sesuai thema Sosialisasi.**

# SERTIFIKAT

PESERTA WEBINAR SOSIALISASI DAN PEMBINAAN JABATAN FUNGSIONAL YANG TERDAFTAR AKAN MENDAPATKAN SERTIFIKAT SEBAGAI PESERTA

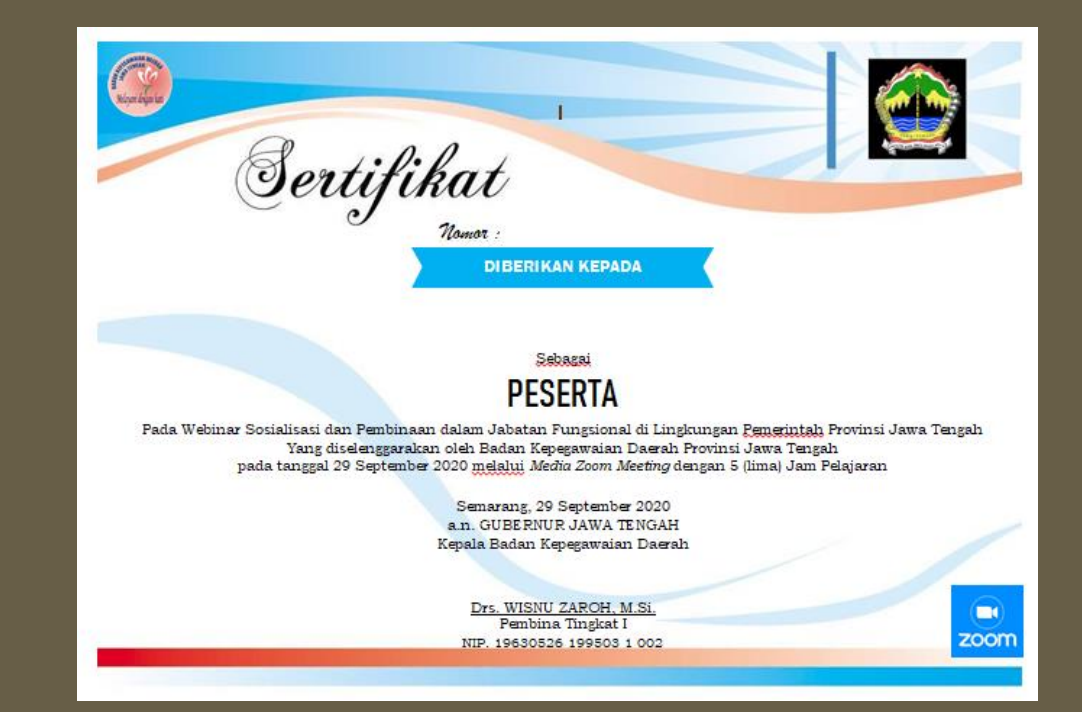

#### DAPAT DIAMBIL DI SUBBIDANG PENGEMBANGAN JABATAN FUNGSIONAL, BKD PROVINSI JAWA TENGAH

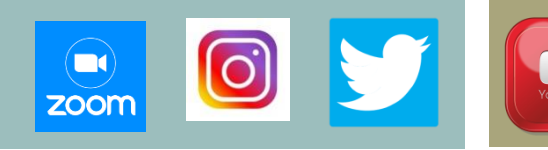

# PENUTUP

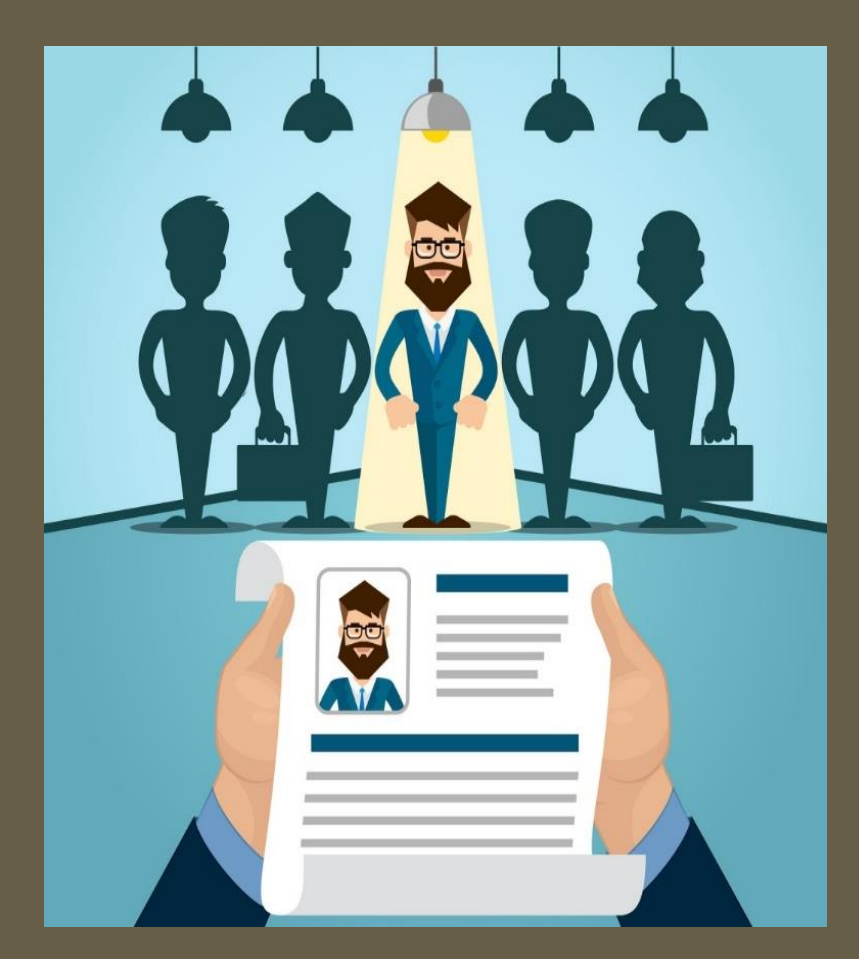

**6** 

 $\Box$ zoom

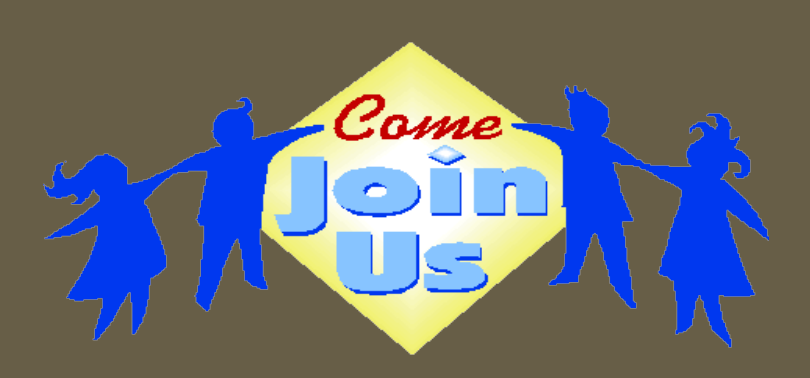

"functional position for a **BETTER ORGANIZATION"** 

TERIMA KASIH FUNGSIONAL HEBAT !!!